Cut out the numbers and paste them in the boxes that match the correct number of animals.

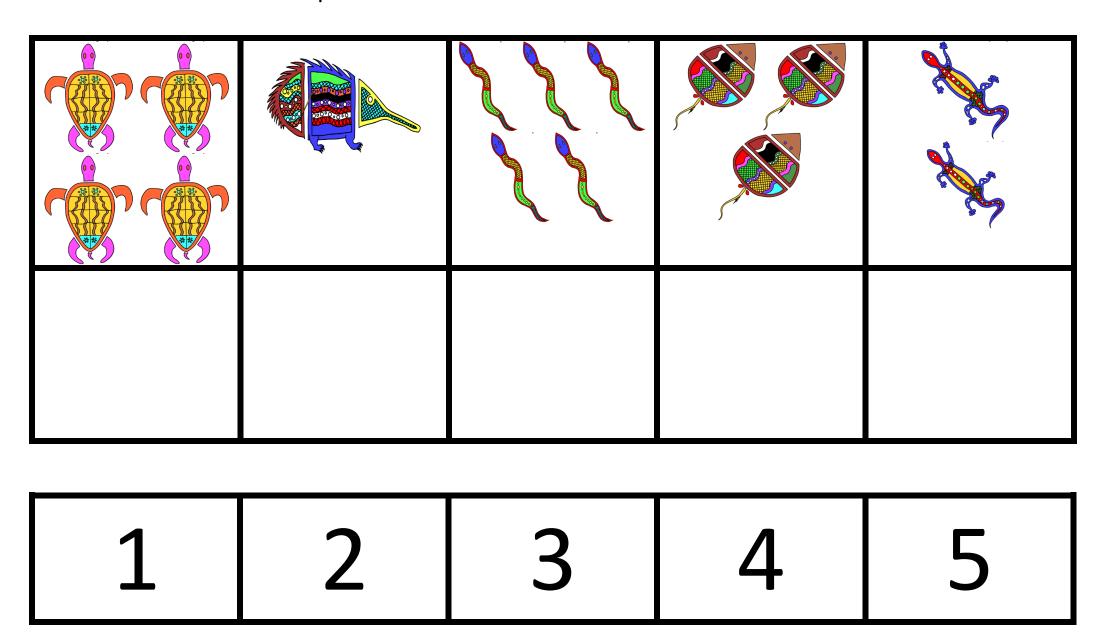